# Master planning in semiconductor manufacturing - exercise

## **Outline of the LP model for master planning**

We consider a semiconductor manufacturer with a three-stage production: Wafer fab, assembly, testing facility. In between are the respective inventories (Fig. 1).

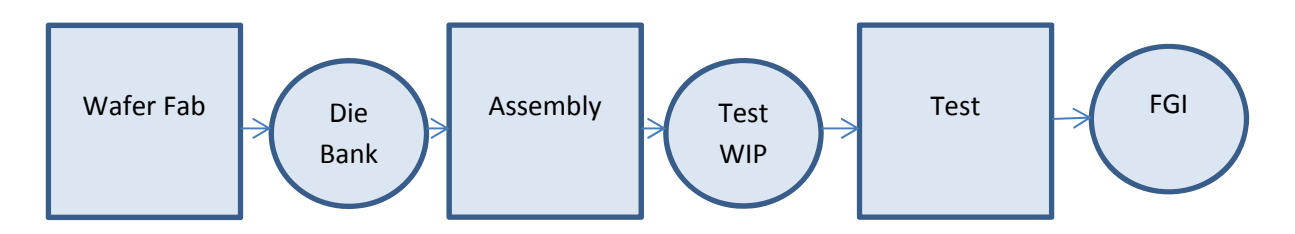

Figure 1: The three-stage production system (FGI … Finished Goods Inventory)

We set the following assumptions:

- The system produces one product (integrated circuit (IC), denoted *j*) and one wafer type (denoted *k*). Note that the product index changes from the wafer to the individual chip, termed *die*. Separating the dies that are produced on one wafer is performed in the assembly stage.
- The lead time for the wafer fab is 3 periods, the lead times for assembly and test are 1 period.
- The yield of assembly and test is 100% (no defective parts at these stages).

Decision variables:

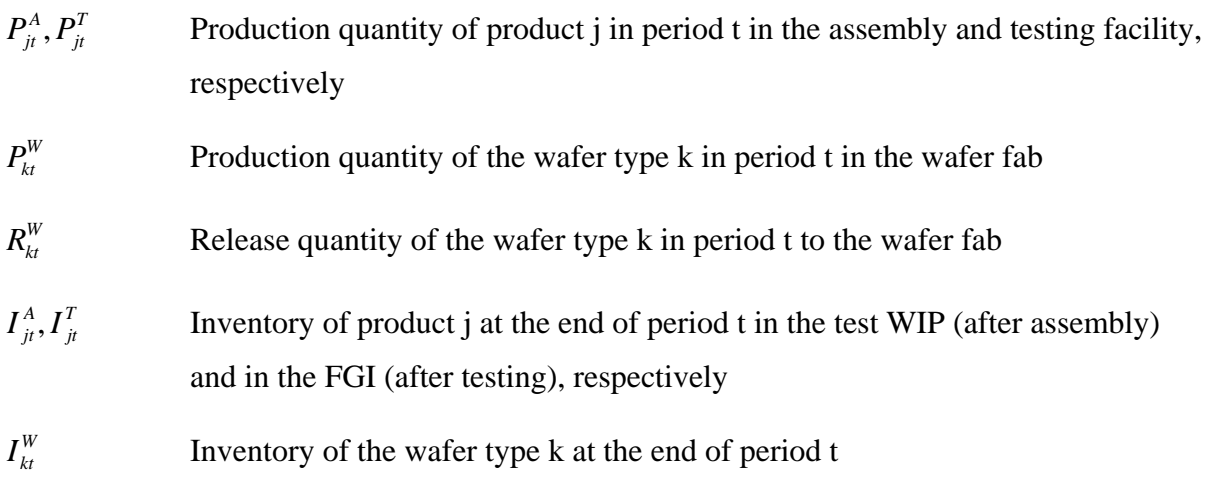

#### Parameters

- *D<sub>it</sub>* Demand for product j in period t
- $f_{ki}$  **Bill-of-Material coefficient, that is, the reciprocal of the number of dies** meeting the quality standards (that can be assembled) per wafer. We assume 400 dies per wafer, that is,  $f_{kj} = \frac{1}{400}$ .

The variables define the flows and the inventory levels in the system over time and thus capture the state of the entire system over time. Flows are defined for each edge (manufacturing plants, transportation links, etc.), the inventory levels are defined for each stock point.

The material balance equations define the network structure. Their common structure:

*t ttt* <sup>1</sup> *Inventory Inventory Input Output* for all t

For our case this means:

*FGI balance equations:* 

$$
I_{j_t}^T = I_{j_{t-1}}^T + P_{j_t}^T - D_{j_t}
$$
 for all t

*Balance equations for test WIP:* 

$$
I_{j_t}^A = I_{j_{t-1}}^A + P_{j_t}^A - P_{j_{t+1}}^T
$$
 for all t

Note the lead time of 1 period for testing! The output from the test WIP in period t is the quantity finished from testing in period t+1.

*Balance equations for wafers:* 

$$
I_{kt}^W = I_{k,t-1}^W + P_{kt}^W - f_{kj}P_{j,t+1}^A
$$
 for all t

Again the inventory is depleted by the assembly quantity of the next period. If 1 unit is assembled, the wafer inventory is reduced by  $f_{ki}$  units (which is less than 1 in this case; in the automotive industry when k denotes the wheels and j denotes the cars,  $f_{ki}$  would be 4).

*Release quantities to the wafer fab (=output from the raw wafer inventory)* 

$$
R_{kt}^W = P_{k,t+L}^W
$$
 for all t

#### **The following additional information is available:**

Planning horizon: 12 periods.

Demand for the periods 1 to 12 in units (ICs):

10000,9000,8500,8000,9500,12000,14000,12000,12000,11500,10500,10000;

Available capacity per period: 13000 units in Test, 12000 units in assembly, 27 wafers in the fab. No additional capacity (overtime, etc.) is available.

Holding cost rates per unit and period: 4 and 5 money units (MUs) for Test WIP and FGI, respectively; 1200 MUs for the wafers.

Initial inventories: 2000 units in FGI, 4000 units in Test WIP, 100 Wafers.

We assume that work-in-process (WIP) in the fab at the start of the planning horizon is included in the initial wafer inventory, hence the production quantities in the fab for the periods 1 to 3 are zero (3 periods lead time!)

#### **Exercise**

Try to find a "good" (ideally: the optimal) production plan for the periods 1 to 12, that is, the production quantities and the inventory levels for all production stages (fab, assembly, test) and all inventories, respectively. You can try manually using a spreadsheet table, or optimize the master plan by linear programming.

#### **Solution**

We use the notation given above with some obvious modifications due to the LINDO syntax.

#### **Model programmed in LINGO**

```
Model: 
Sets: 
Period /1..12/:CT,CA,CW; !Capacities Test, Assembyl, Fab.;
Product /1..1/:IInitT,IInitA,IInitW; ! initial inventories and holding 
cost rates;
ProdPer (Product,Period): PA,PT,PW,IA,IT,IW,D,hT,hA,hW; !Production 
quantities and inventories in Test, Assembly, Fab, Demand;
Endsets
! Objective Function;
MIN = @Sum(Product: hW * IW) + @Sum(Product: hA * IA) + @Sum(Product: hT *IT); 
!Inventory Balance Equations Wafers;
!For simplicity we assign the product intex J to the wafers as well;
@for(Product(J,T) | T #NE# 1 #AND# T #LE# 9:IW(J,T) - IN(J,T-1) - PW(J,T) + F * PA(J,T+3) = 0);@for(ProdPer(J,T) | T #EQ# 1: 
IW(J,T) - IInitW(J) - PW(J,T) + F * PA(J,T+3) = 0);!Inventory Balance Equations Test WIP;
@for(Product(J,T) | T #NE# 1 #AND# T #LE# 11:
IA(J,T) - IA(J,T-1) - PA(J,T) + PT(J,T+1) = 0;
@for(ProdPer(J,T) | T #EQ# 1: 
IA(J,T) - IInitA(J) - PA(J,T) + PT(J,T+1) = 0;
!Inventory Balance Equations FGI;
@for(ProdPer(J,T) | T #NE# 1: 
IT(J,T) - IT(J,T-1) - PT(J,T) + D(J,T) = 0);
@for(Product(J,T) | T #EQ# 1:IT(J,T) - IInitT(J) - PT(J,T) + D(J,T) = 0;
!Capacity Constraints;
@for(Period(T): 
\mathcal{C}Sum(Product(J): PT(J,T)) < CT(T);
@for(Period(T): 
\mathcal{C}Sum(Product(J): PA(J,T)) < CA(T));@for(Period(T): 
@Sum(Produced(J): PW(J,T)) < CW(T));!Definition Regular Capacity;
@for(Period(T): 
CT(T) = 13000;CA(T) = 12000;CW(T) = 27;
Data: 
D=10000,9000,8500,8000,9500,12000,14000,12000,12000,11500,10500,10000; 
!Initial inventories;
IInitT=2000; 
IInitA=4000; 
TInitW=100;
```
F=0.0025; ! Number of wafers for one integratred curcuit; !Holding cost coefficients; hW=1200,1200,1200,1200,1200,1200,1200,1200,1200,1200,1200,1200;  $\mathtt{hA=4}$  ,  $4$  ,  $4$  ,  $4$  ,  $4$  ,  $4$  ,  $4$  ,  $4$  ,  $4$  ,  $4$  ,  $4$  ; hT=5,5,5,5,5,5,5,5,5,5,5,5;

Enddata

End

## **Model formulation generated by LINGO**

MODEL:

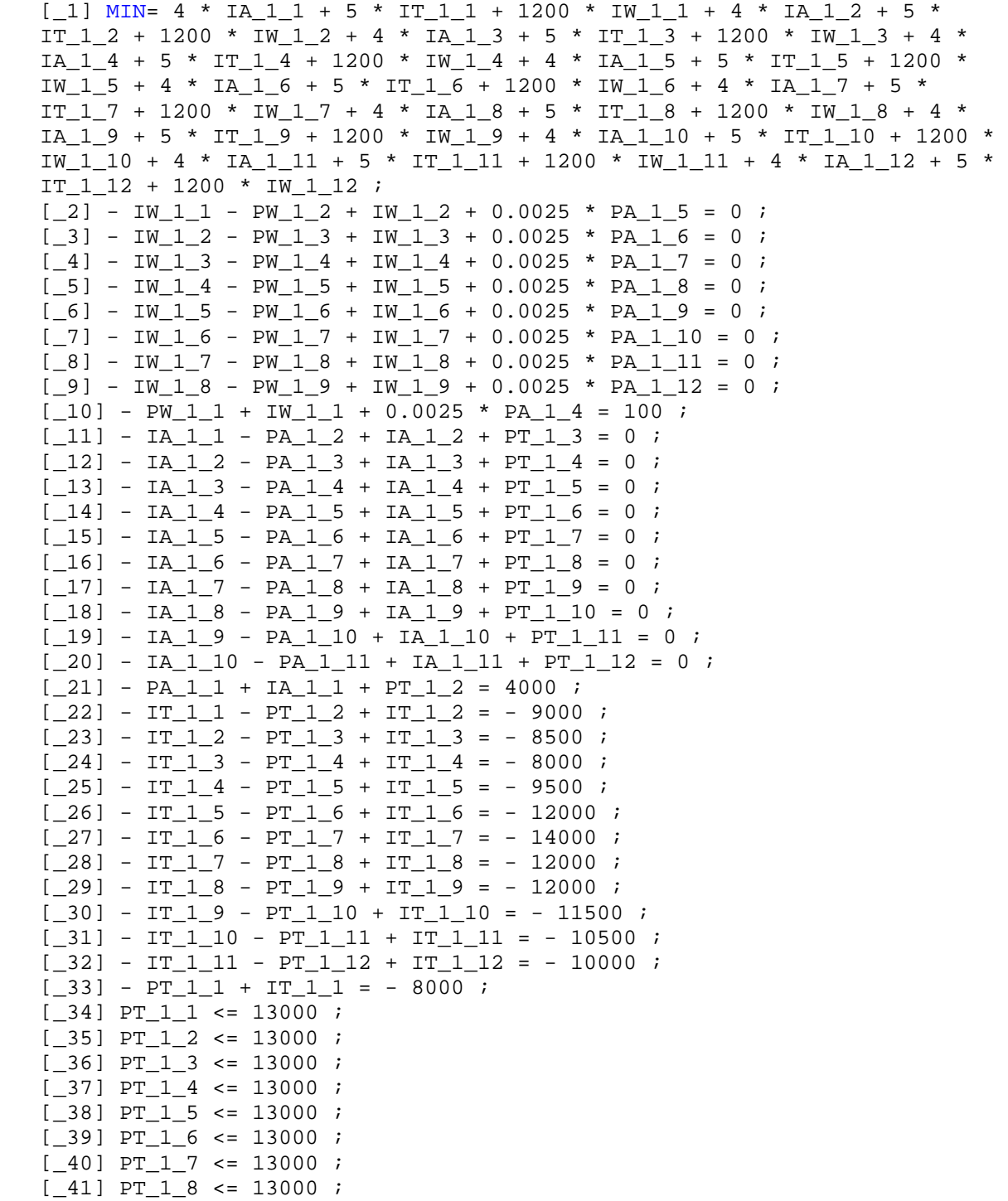

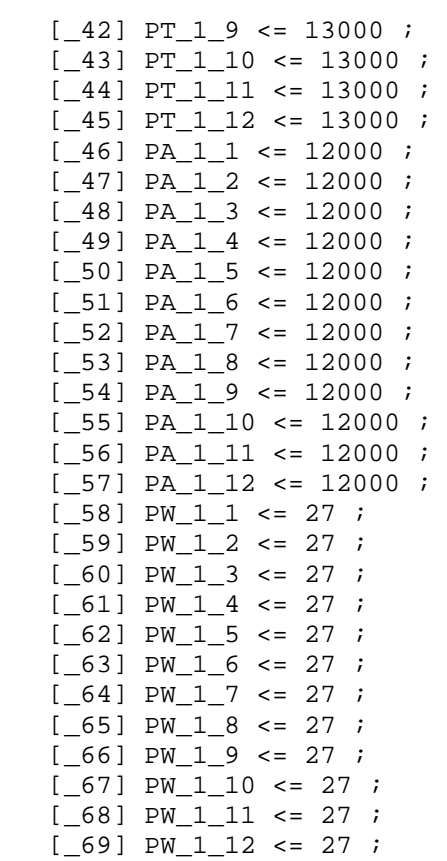

END

## **Model Solution**

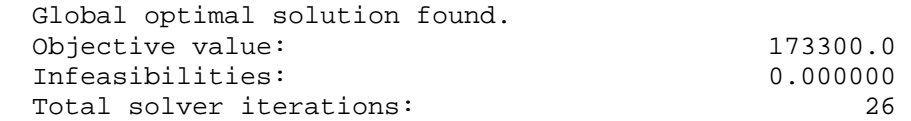

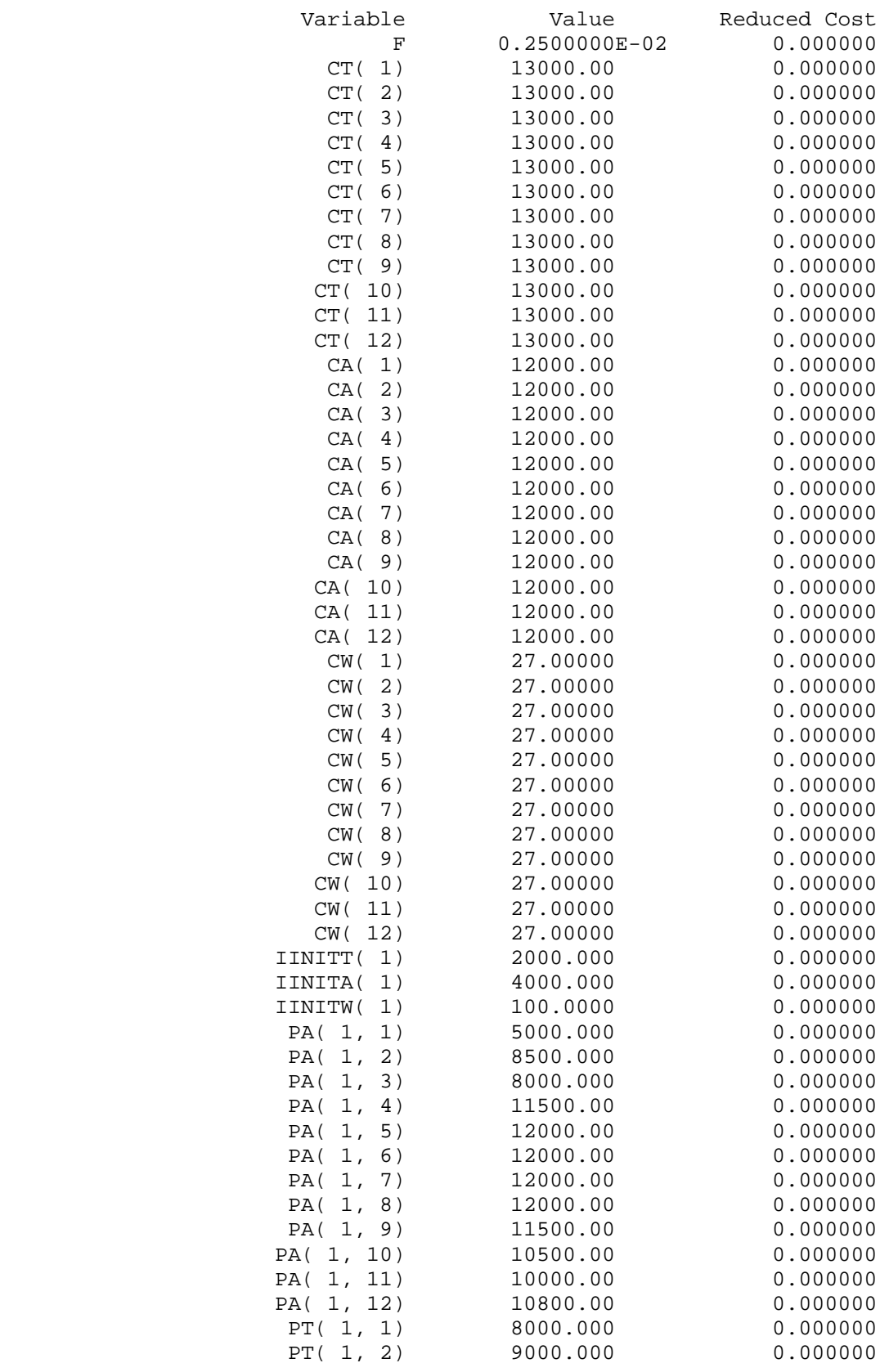

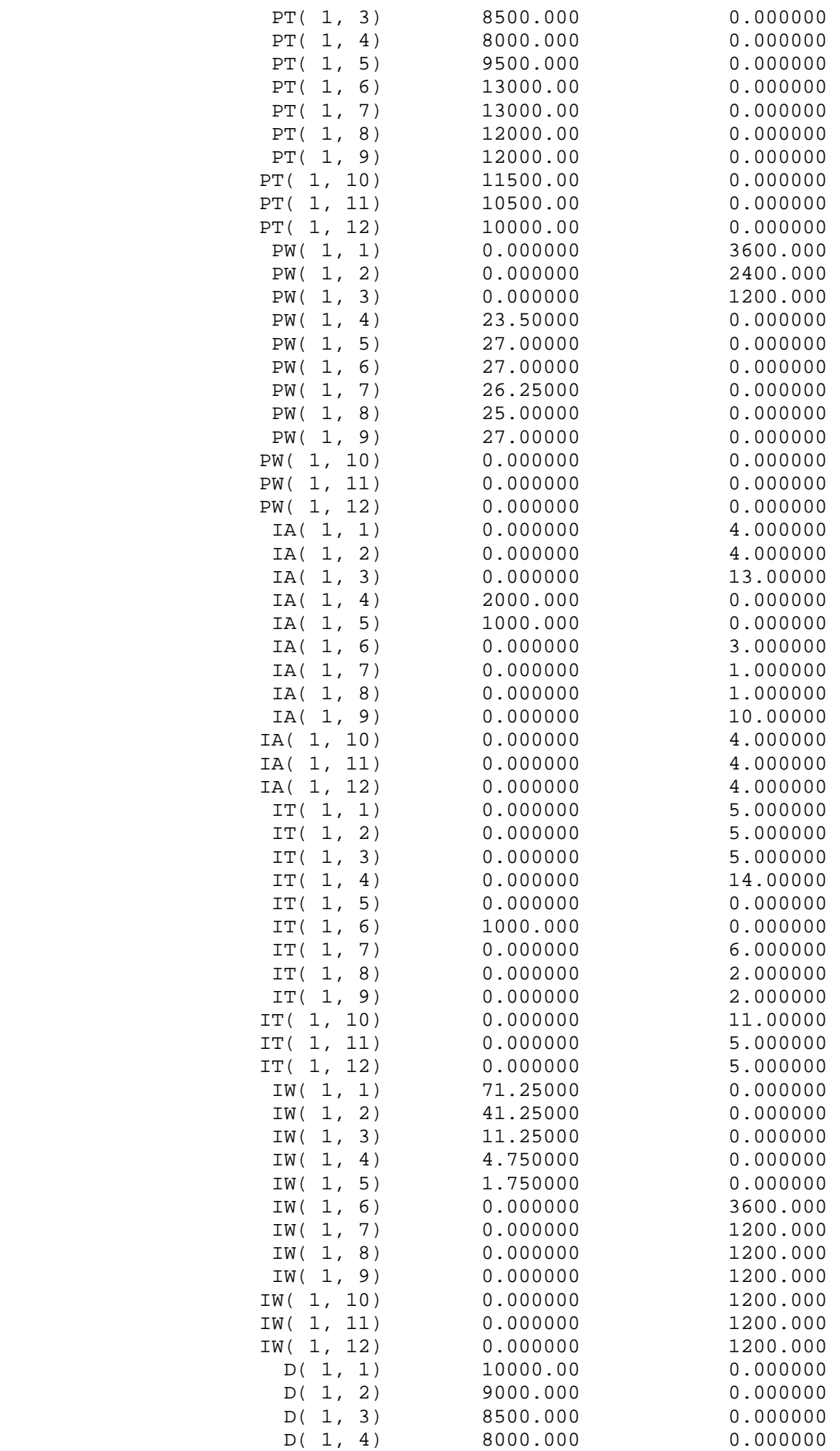

8

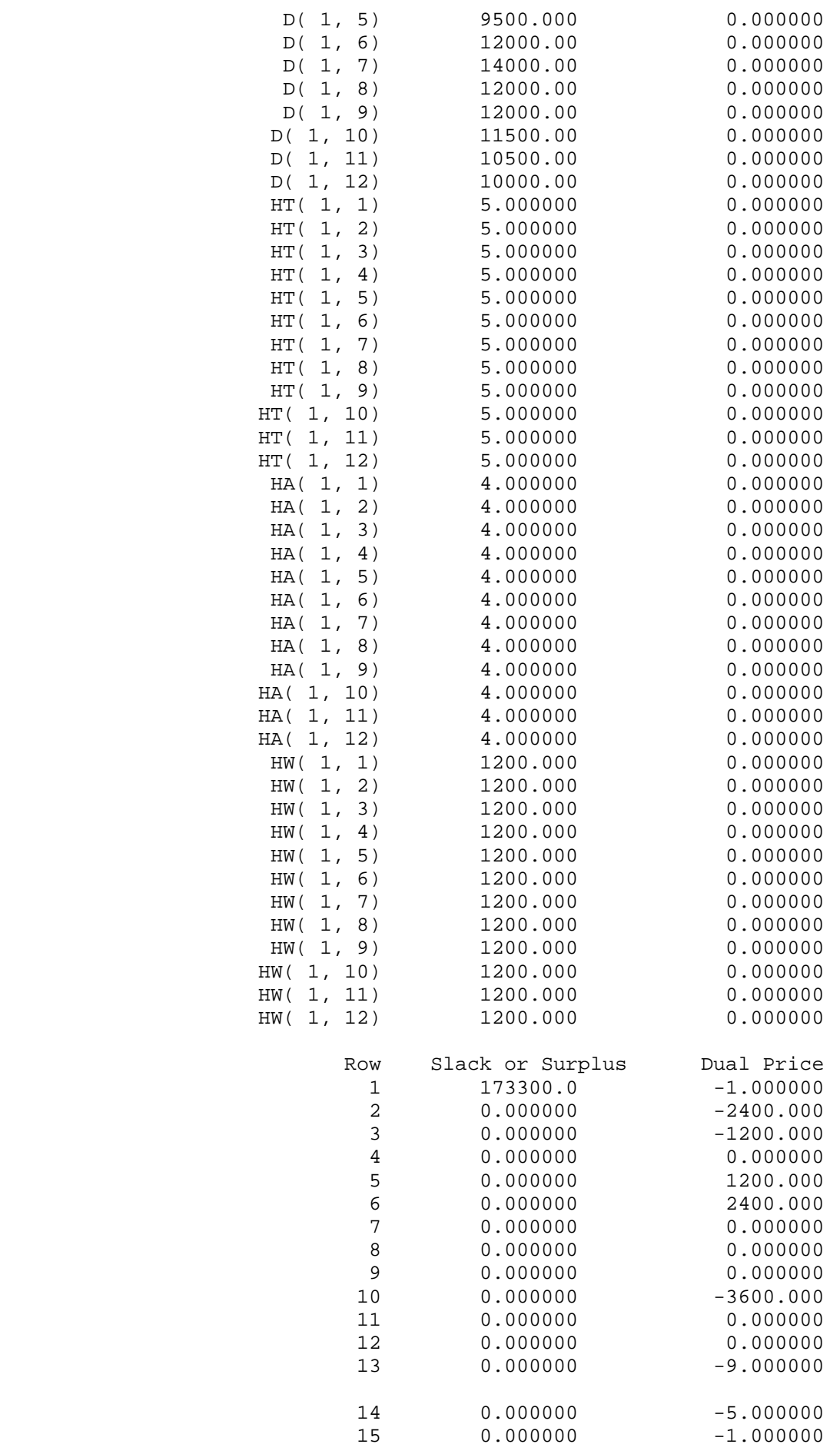

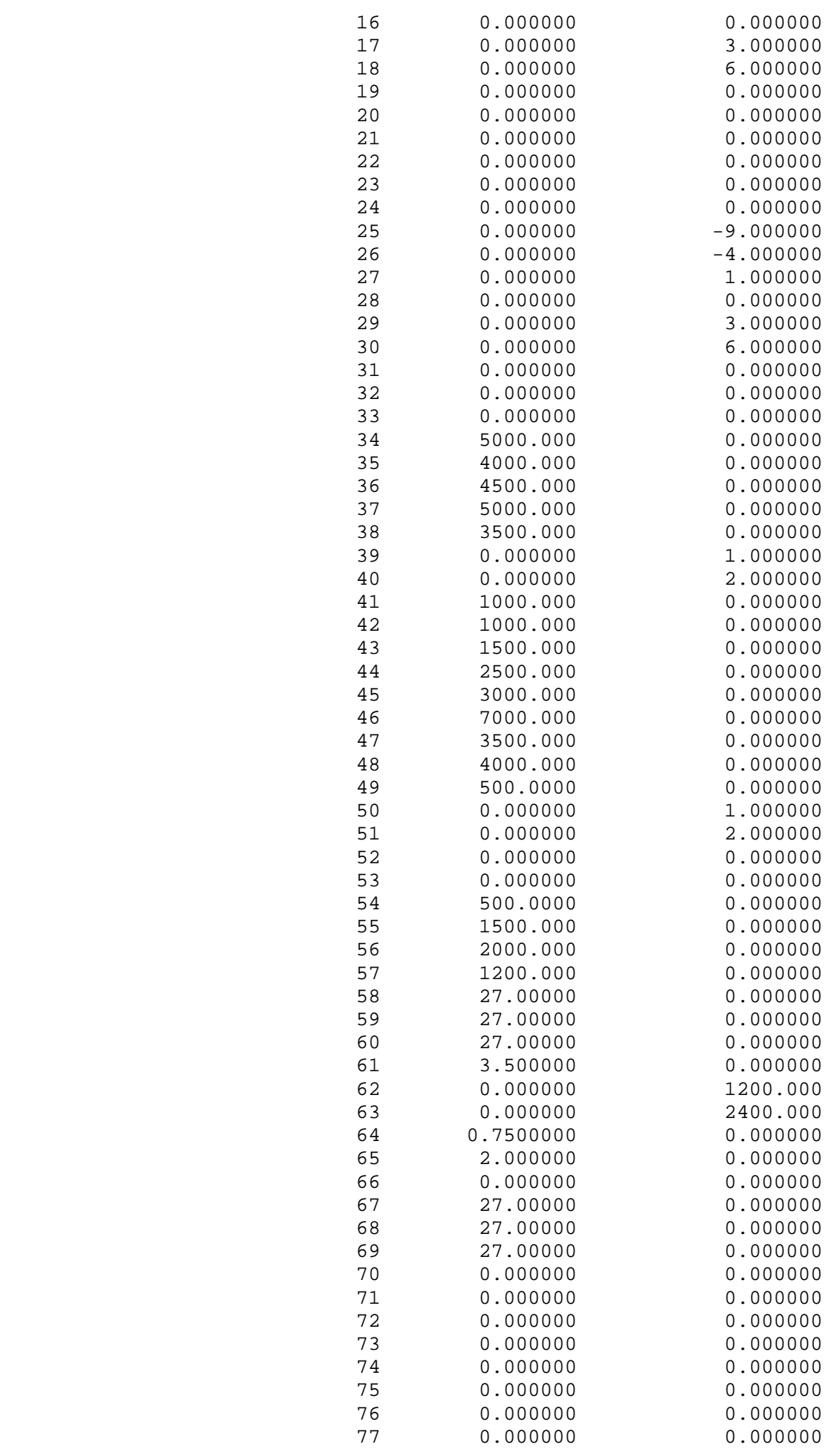

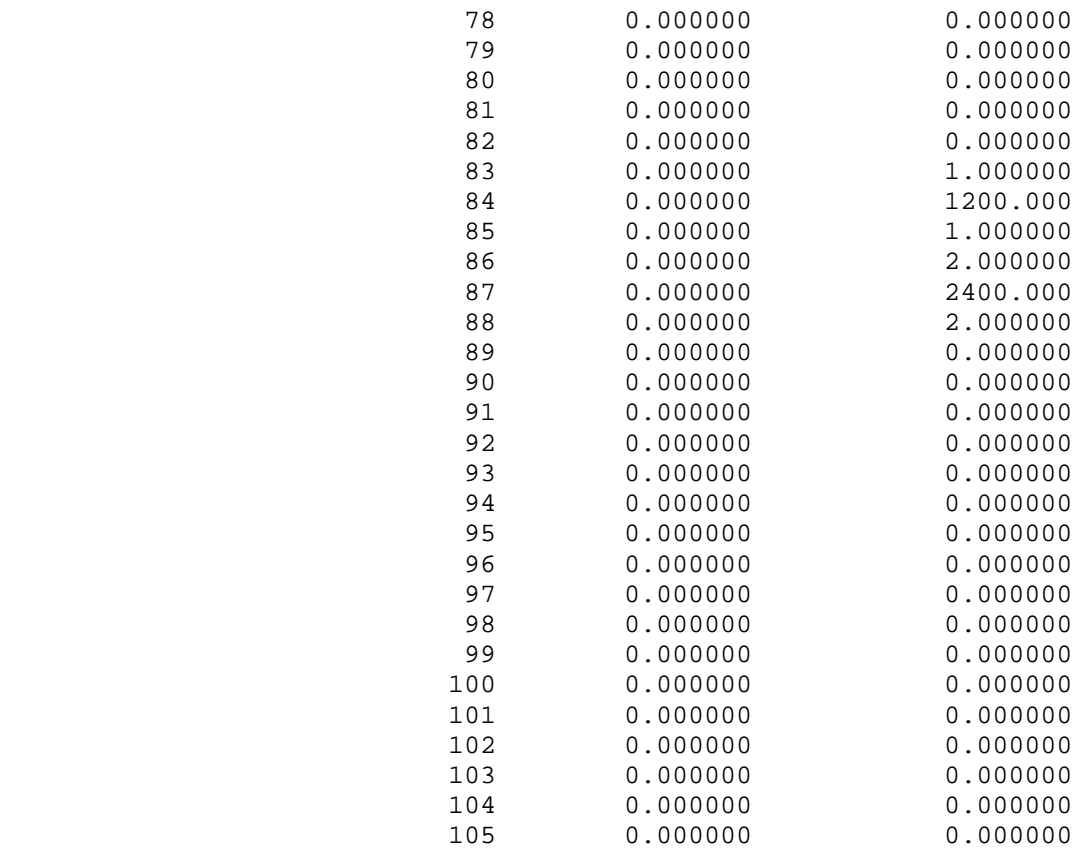

The values of the decision variables in the optimal solution can be seen immediately, the interpretation of the other results (reduced cost, Slack or Surplus, Dual Price) is described in the exercise on aggregate production planning.